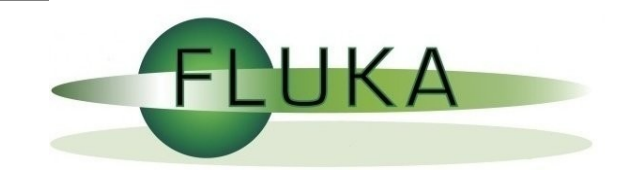

### Do you have a flair for FLUKA?

[Vasilis.Vlachoudis@cern.ch](mailto:Vasilis.Vlachoudis@cern.ch)

FLUKA Users Meeting, 9/Nov/2006

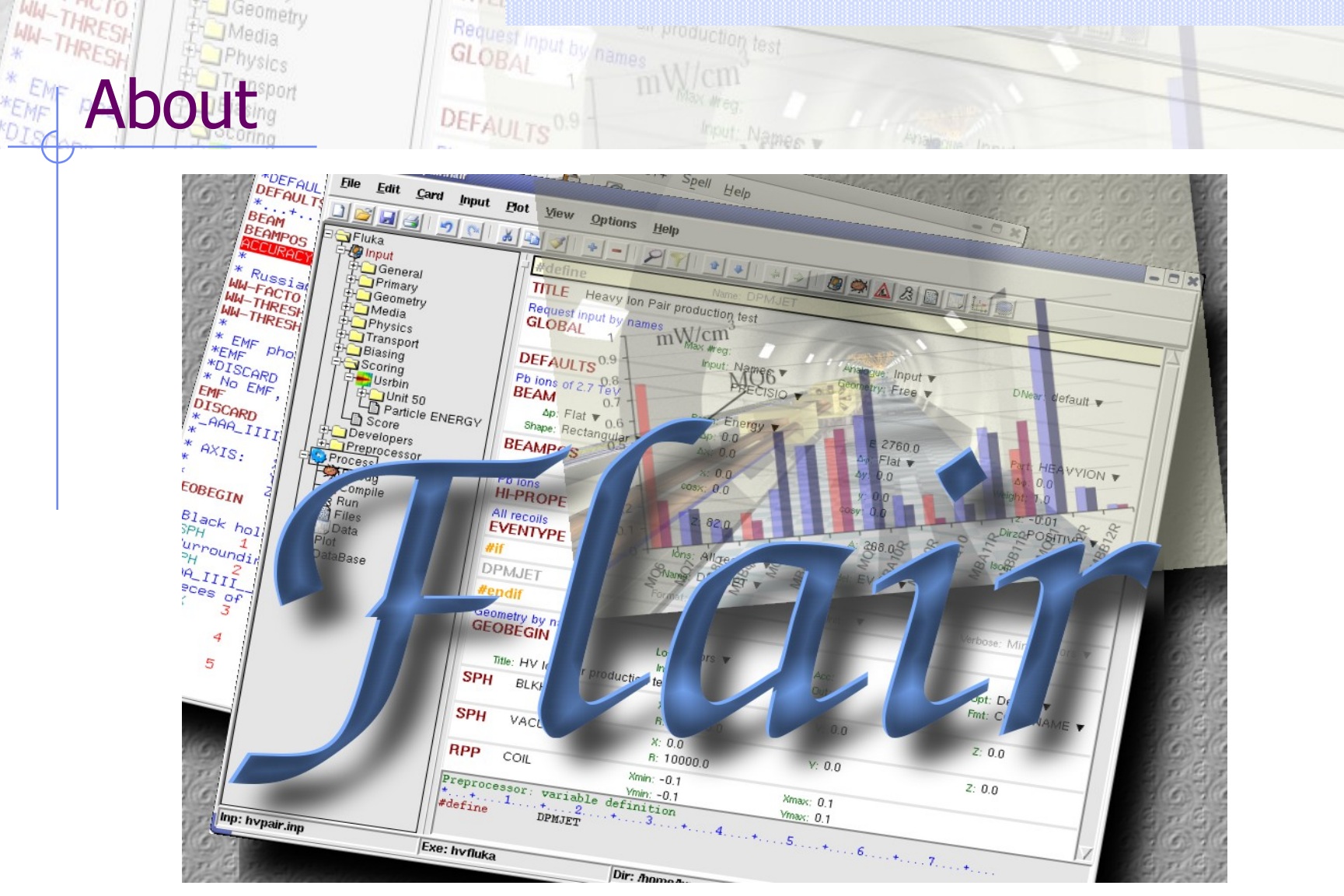

**\*DIS** 

 $/$ fleə(r) $/$  n [U,C] natural or instinctive ability (to do something well, to select or recognize what is best, more useful, etc. [Oxford Advanced Dictionary of Current English]

### What makes a good UI?

### General:

- **Simple**
- **Intuitive**
- Respects the commonly accepted conventions
- Visually organized
- Native look
- Easily install and setup
- Extensible / Programmable

#### Especially for FLUKA:

- Do not hide the inner functionality
- Provide a platform for working/analyzing results

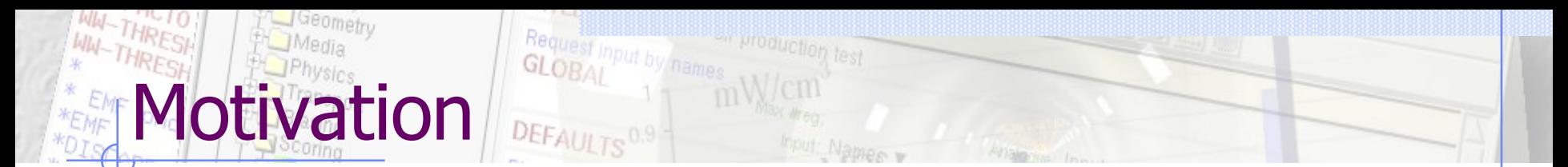

- During the life-span of a complicated program like FLUKA is expected that if no major re-writing takes place (a very-very time consuming task) there will be a need of features not initially foreseen that cannot fit in the original format, thus breaking all syntax rules and/or backward compatibility.
- FLUKA is full of exceptions which follow sometimes complicated logic, few examples are the following cards: TITLE, GLOBAL, BEAM, Geometry definition, PLOTGEOM, COMPOUND, USRYIELD, USRBDX, RADDECAY, EMF-BIAS ...
- Not sufficient error checking and obscure error messages
- Various post processing programs and complicated plotting procedures
- All the above makes it working with FLUKA a hard task, especially for the beginners
- Flair is trying to address the above points, by providing an All-in-one Graphical Interface with a coherent interface.

#### **flair = FLUKA advanced user interface Front-End** interface:

- Input Editing
	- mini-dialogs for each card, allows easy and almost error free editing
	- Card grouping in categories and filtering
	- Error checking and validation of the input file during editing;
- **Geometry Debugging**

What is flair.

- Compiling of Executable
- **Running** and **monitoring** of the status of a/many run(s)

#### **Back-End** interface:

- Inspection and post-processing of the output files
- Plot generation through an interface with gnuplot or 3D photo-realistic images with PovRay (ToDo)

#### **Other Goodies:**

- **Nuclear wallet cards**
- **library** of **materials** and **geometrical objects** (ToDo)
- Programming python **API**

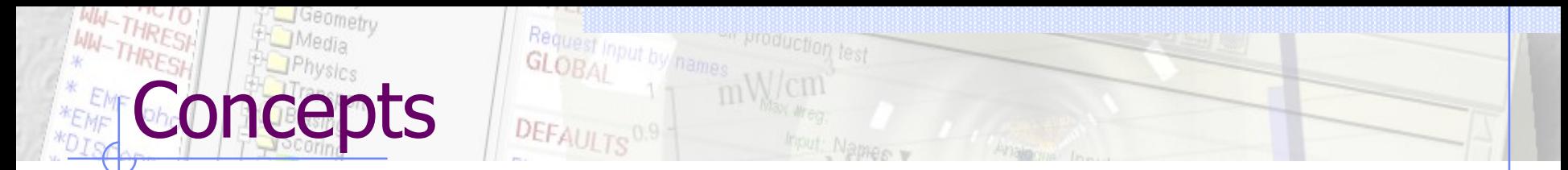

#### **FLUKA Project**

- Store in a single file all necessary information + procedures, from the input file, running of the code, data merging rules and plot generation
- Flair is an editor for the FLUKA project files.
- **Uses the names format for the input, free with names for the geometry**

#### **Extended Cards**

- Flair is treating the input file as a list of extended cards
- Each extended card contains:
	- Comment (All commented lines preceding the card)
	- Tag and Multiple number of whats (0=sdum, 1-6 first line, 7-12 continuation line...) and one field of extra information (multi line string)
	- State (Enable/Disable)
- For each extended card flair has a mini dialog (currently 4 columns), interpreting all information stored in the card

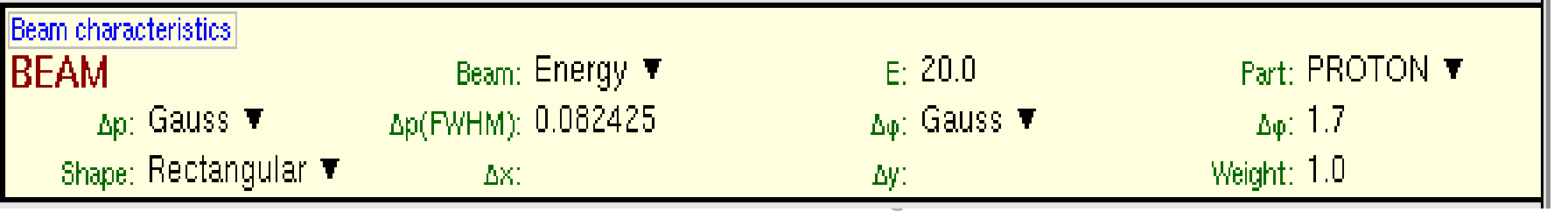

# **TRESH DISTANCES AND Request input by names**

en production, test

#### Ifair V0.0a: ntof33.flair

WW-THRESH

File Edit Card Input View Options Help

IGeometry

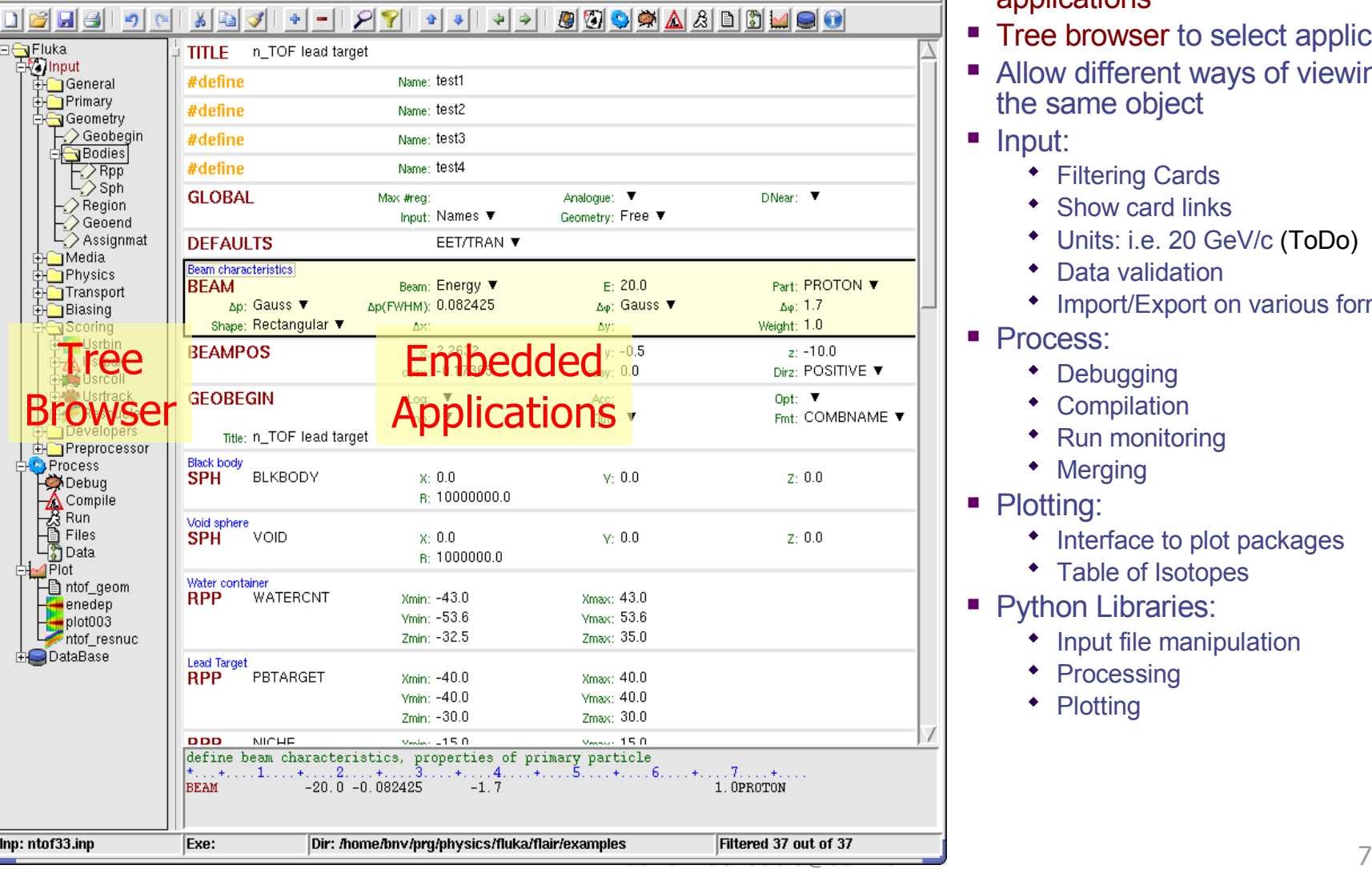

- Wrapper of standalone applications
- **Tree browser to select application**
- Allow different ways of viewing the same object
- **Input:**

 $= 0x$ 

- **\*** Filtering Cards
- Show card links
- Units: i.e. 20 GeV/c (ToDo)
- Data validation
- Import/Export on various formats
- **Process:** 
	- Debugging
	- Compilation
	- Run monitoring
	- Merging
- Plotting:
	- Interface to plot packages
	- Table of Isotopes
- Python Libraries:
	- Input file manipulation
	- Processing
	- Plotting

### Download & Requirements

- Flair web site to download code and documentation **<http://www.fluka.org/flair>**
	- Until the official release, is preferable to use the CVS repository with the instruction in the download section of the web site
- **Installation** 
	- Unpack the code in a directory of your choice i.e. /usr/local/flair
	- Create an alias to the flair executable in your login script alias flair=/usr/local/flair/flair
- Besides the latest FLUKA version flair requires:
	- Python interpreter  $(\geq 2.3)$  [\(http://www.python.org](http://www.python.org/)). Present on almost all linux and unix systems.
	- Tkinter, usually is included in the python distribution. Lately some linux versions decided to distribute it as a separate package.
	- Gnuplot (≥4.0) ([http://www.gnuplot.info](http://www.gnuplot.info/)) (and gplevbin substitute of pawlevbin)
	- PovRay (≥3.6) ([http://www.povray.org](http://www.povray.org/))

### **How to Contribute**

- Python programming
	- Interactive help file
	- Parsing and processing output files
	- **Web based database for sharing resources with other users**
	- ...

 $\bullet$  ...

- Input Editor
	- Cards Layout, in other formats (from 3 up to 8 columns)
	- Labels have to be intuitive, if something is not comprehensible please propose an alternative
- Manual, Online documentation, Tips database
- Icons for tool bars and cards
- Gnuplot scripts or ideas for better presentation
- Comments & Ideas, on new features that one wants to see
- Testing, Bug reporting

## Features to be added

#### **Interface**

- Interactive Help page of both FLUKA and flair
- Working on multiple project
- Configuration dialog
- **Exportation of processing scripts and formats (MCNP...)**
- Input Editor
	- Drag 'n Drop
	- Geometry manipulation (Transformations, CSG optimization etc)
- Post Processing
	- Re-binning or USRBINs
	- Maximum trace
- Plotting:
	- Information of Input File
	- Single and double differential quantities (USRBDX, USRYIELD...)
	- 3D Ray Tracing
	- Particle tracks